## **Datenblatt**

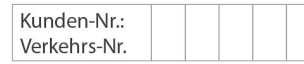

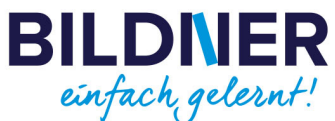

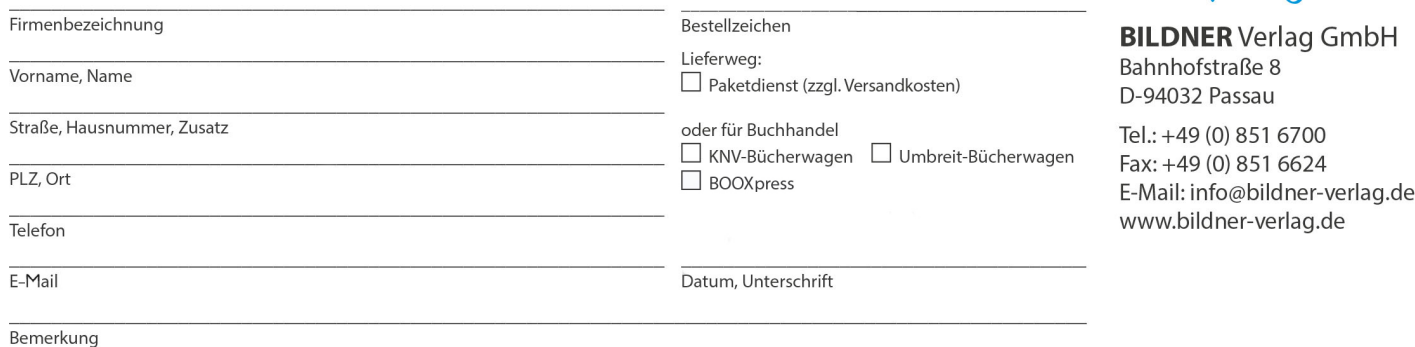

**BILDNER** ä ø u. fach gelernt! und Christian Sängel BILDIVER **Photoshop Elements 2022** Das umfangreiche Praxisbuch ufnahmen perfekt bearbeiten sowi<br>ollagen, Alben, Diashows u. v. m. e.

## **Photoshop Elements 2022 - Das umfangreiche Praxisbuch!**

**Artikel-Nr.:** 100550 **Format:** 190 x 240 mm | Softcover **Seitenanzahl:** ca. 550 Seiten **Preis:** 29,90 € [D] / 30,80 € [AT]

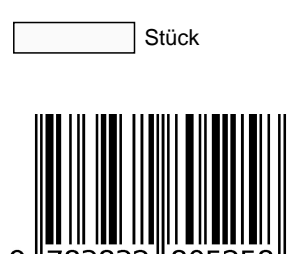

- **Aufnahmen perfekt bearbeiten sowie kreative Kompositionen zaubern.**
- **Collagen, Alben, Diashows u. v. m. erstellen und präsentieren.**
- **Mit Beispielbildnern zum kostenlosen Download.**

**Photoshop Elements 2022** ist vollgepackt mit fantastischen Möglichkeiten zur kreativen Bildbearbeitung. Holen Sie **das ganze Potenzial** aus dem Programm! Mithilfe dieses Handbuchs lernen Sie **alle Werkzeuge und Funktionen** umfassend kennen, sicher beherrschen und mit Freude anwenden.

In **gut nachvollziehbaren Anleitungen** zeigen die Autoren, wie Sie Effekte, die von berühmten Kunstwerken inspiriert wurden, auf Fotos anwenden, Überlagerungen wie Schneeflocken oder Glitzer einsetzen und witzige Animationen für Social Media erstellen. Schnell lernen Sie, Bilder an jede Form anzupassen, **Aufnahmen** Ihrer Lieblingstiere zu **perfektionieren** oder atemberaubende Landschaftsfotos mit inhaltsbasierten Füllungen zu erweitern. Setzen Sie Sensei, die KI der Software, gezielt ein, freuen Sie sich über **einzigartige Resultate** und präsentieren Sie diese in Alben, Collagen, Diashows und im Internet. **Praktische Beispiele und zahlreiche Profitipps** helfen Ihnen dabei. Mit Bildern zum Gratis-Download können Sie das Gelernte gleich ausprobieren. Viel Spaß!

## **Aus dem Inhalt:**

- Was ist neu in Elements 2022?
- Grundlegende Bearbeitungen mit einem Klick
- Animationen in statischen Bildern
- Kamerawackler automatisch korrigieren
- Aufnahmen schnell und kreativ bearbeiten
- Geniale Stile auf das ganze Foto oder Teile davon anwenden
- Coole Duplexeffekte erzeugen
- Grafiken z. B. auf einen Kaffeebecher legen
- Automatische Kolorierung von Schwarz-Weiß-Fotos
- Störende Elemente im Foto einfach verschwinden lassen
- Mit Ebenen und Masken arbeiten
- Montagen aus mehreren Aufnahmen
- Die intelligente Korrektur automatisch verwenden
- Künstlerische Überlagerungseffekte
- Objekte skalieren und versetzen
- Gesichtserkennung und Personen-Tags
- Eigene Text- und Rahmenstile erstellen
- Haut natürlich glätten und Augen nachträglich öffnen
- Fotos, Videos und Storys mit neuen, animierten Vorlagen aufpeppen
- Neue Stile für Diashows entdecken
- Workflow der RAW-Entwicklung
- Bilder mit dem Organizer verwalten
- Speichern, konvertieren und im Editor öffnen
- Aufnahmen in Alben sammeln und finden
- Grußkarten, Fotocollagen & Co.

## **Die Autoren:**

Kyra und Christian Sänger sind professionelle Fotografen und erfahrene Fachbuchautoren, die bereits über 90 Bücher im Bereich Fotografie und Bildbearbeitung veröffentlicht haben.Wenn sie nicht gerade kommerzielle Projekte realisieren, sind sie privat mit der Kamera rund um den Globus unterwegs und fotografieren Natur und Tiere aller Art. Sie beschäftigen sich auch mit makrofotografischen Themen sowie künstlerischer Fotografie. [www.saenger-photography.com](https://www.saenger-photography.com)